Документ подписан простой электронной подписью Информация о владельце: ФИО: Локтионова Оксана Геннадьевна Должность: проректор по учебной работе Дата подписания: 22.12.2021 15:43:36

**МИНОБРНАУКИ РОССИИ**

Уникальный программный ключ:<br>0b817ca911e6668abb13a31424NSQQ47TbHQS TQCY4JQQCTBSHHOC бюджетное образовательное учреждение высшего образования «Юго-Западный государственный университет» (ЮЗГУ) 0b817ca911e6668abb13a5d426d39e5f1c11eabbf73e943df4a4851fda56d089

Кафедра автомобилей, транспортных процессов и систем

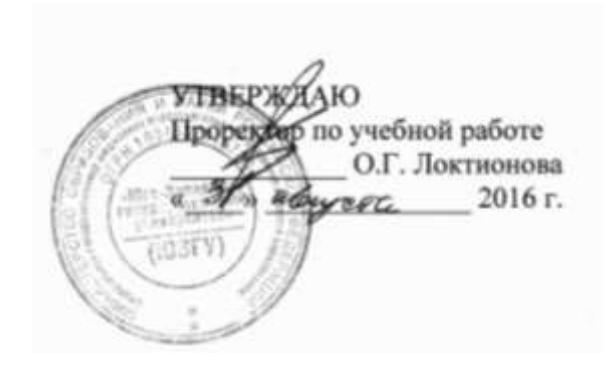

# **СИЛОВЫЕ АГРЕГАТЫ**

Методические указания к выполнению практической работы для студентов направлений подготовки 23.03.03 и 23.03.01

Курск 2016

УДК 669.017(075.8)+ 621.762.227

Составители: Н.М. Хорьякова

# Рецензент Кандидат технических наук, доцент *А.Ю. Алтухов*

**Силовые агрегаты**: Методические указания к выполнению практической работы / Юго-Зап. гос. ун-т; сост.: Н.М. Хорьякова. Курск, 2016, 51 с. – Библиогр.: с.51.

Методические указания содержат задания к практической работе и необходимые пояснения для их выполнения. Предназначены для студентов ЮЗГУ механико-технологического факультета очной и заочной форм обучения направления подготовки 23.03.03 «Эксплуатация транспортно-технологических машин и комплексов».

Текст печатается в авторской редакции

Подписано в печать .Формат 60х84 1/16. Усл. печ. л. . Уч.-изд. л. . Тираж 100 экз. Заказ . Бесплатно. Юго-Западный государственный университет. 305040, г. Курск, ул. 50 лет Октября, 94.

# **СОДЕРЖАНИЕ**

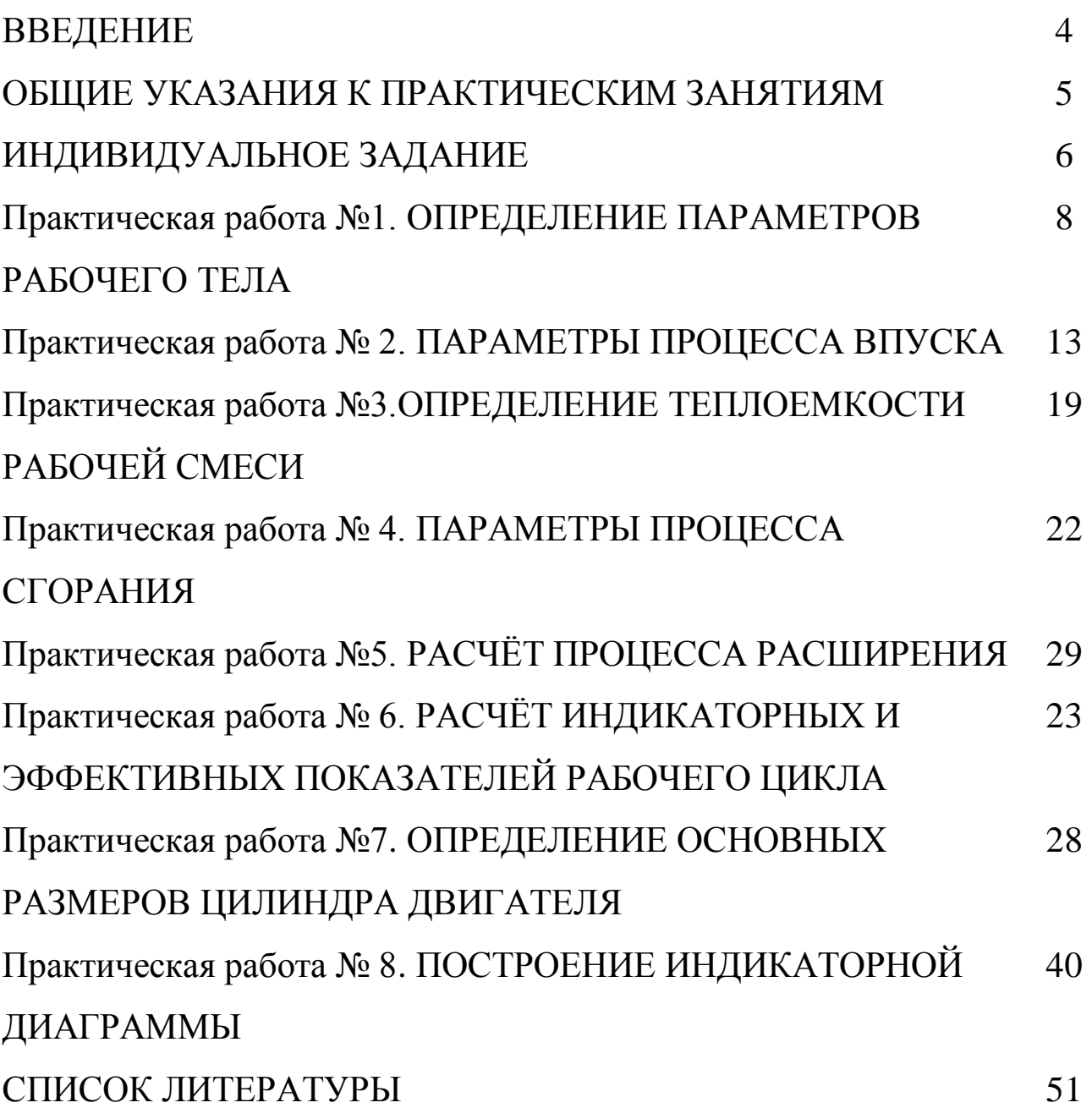

### **ВВЕДЕНИЕ**

Целью методических указаний к выполнению практической работы является закрепление учебного материала по тепловому расчету двигателя внутреннего сгорания на примере двигателя с распределенным впрыском.

Тепловой расчет позволяет определить основные показатели работы ПДВС, проанализировать влияние различных факторов на эффективность работы двигателя в эксплуатации.

При выполнении работы необходимы знания по теплотехнике, гидравлике, математике, а также знания по конструкции и расчету двигателей.

# **ОБЩИЕУКАЗАНИЯКПРАКТИЧЕСКИМЗАНЯТИЯМ**

Практические занятия состоят из восьми практических работ. Вариант задания (исходные данные) выбираются студентом из таблиц в соответствии с последней цифрой порядкового номера в журнале преподавателя.

Каждый студент выполняет практические занятия самостоятельно в соответствии с индивидуальным заданием, используя данные методические указания, учебники, учебные пособия, справочники, ГОСТы и др.

Отчет по практическим занятиям должен быть представлен в сброшюрованном виде на листах формата А4 (210х297). Он должен содержать следующие основные элементы: вариант исходных данных; методику решения задания, решение и выводы; список использованных источников. Изложение практическою занятия должно быть кратким, логичным, четким, призванным дать обоснование принятым решениям. Сокращение слов в тексте не допускается. Значение символов и числовых коэффициентов, входящих в формулы, должны быть приведены непосредственно под формулой.

# **ИНДИВИДУАЛЬНОЕ ЗАДАНИЕ**

Задание для практических работ приведено в таблице. Индивидуальное задание выбирается в соответствии с последней цифрой номера варианта.

Практическая работа выполняется на листах форматом А4.

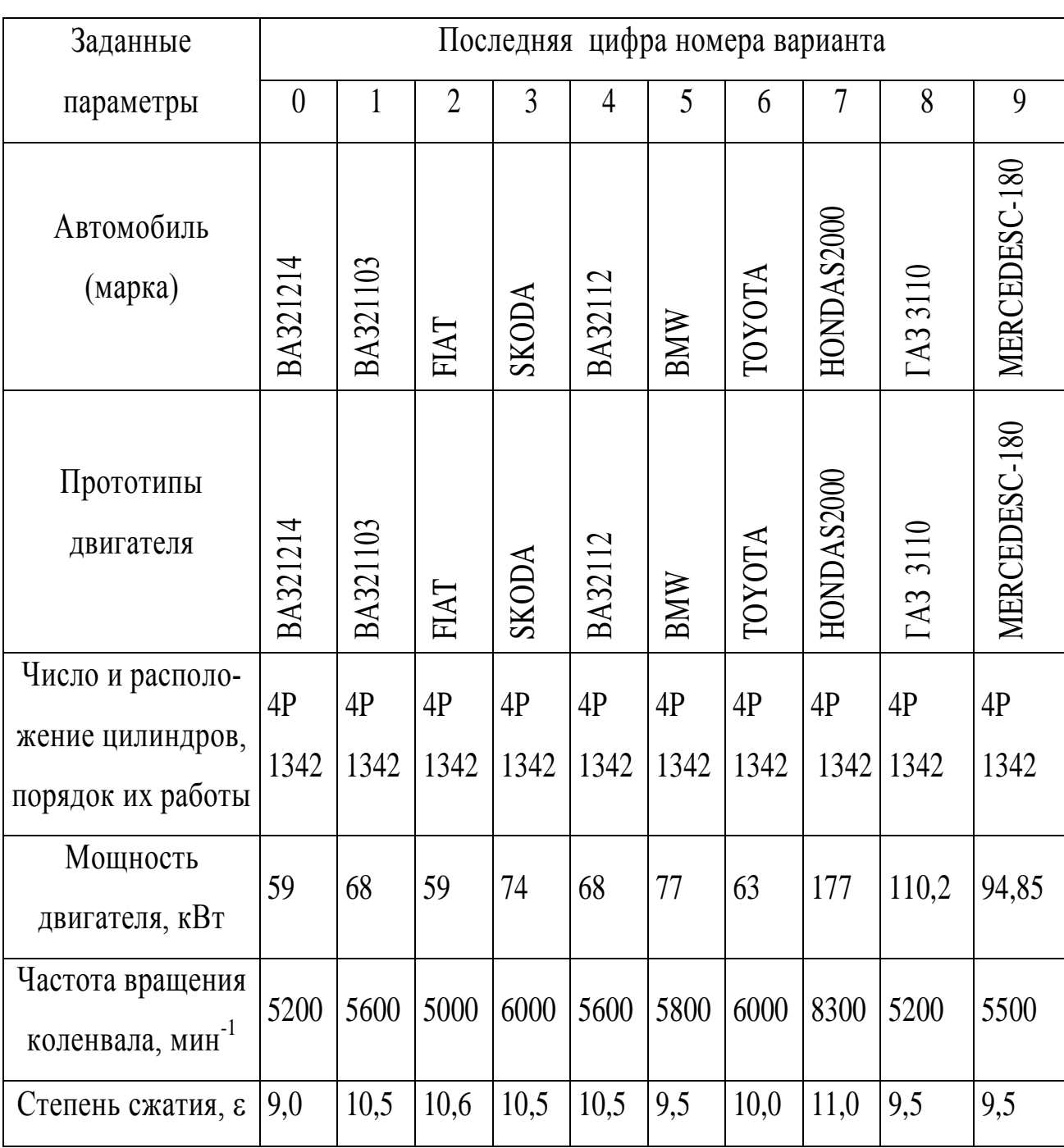

Таблица 1 − Задание к тепловому расчету двигателя

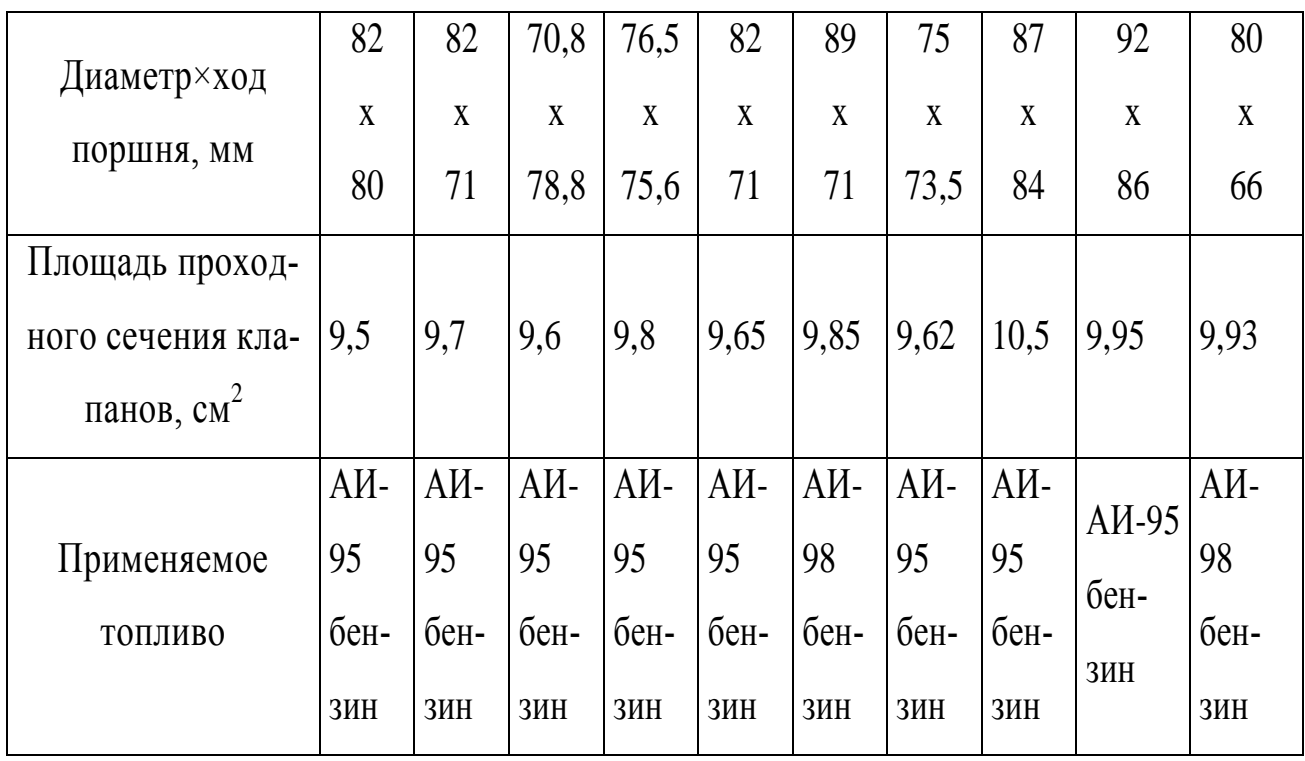

Коэффициент избытка воздуха  $\alpha = 1$ .

Температура окружающей среды  $T_0 = 293$  К.

Давление окружающей среды  $P_0 = 0.1$  МПа.

## Практическая работа №1

# ОПРЕДЕЛЕНИЕ ПАРАМЕТРОВ РАБОЧЕГО ТЕЛА

Цель практической работы-найти массовый и мольный объём воздуха, средний элементарный состав воздуха, количество продуктов сгорания.

#### 1.2 Расчёт массового и объёмного количества воздуха

Исходя из элементарного состава топлива можно теоретически определить необходимое количество воздуха для полного сгорания массовой (кмоль) или объемной (кг) единицы (1 кг) топлива:

$$
L_O = \frac{1}{0.208} \left( \frac{C}{12} + \frac{H}{4} - \frac{O}{32} \right);
$$
  
\n
$$
L_O = \frac{1}{0.230} \left( \frac{8}{3}C + 8H - O \right),
$$
\n(1.1)

где С, Н, и О- количество углерода, водорода и кислорода в единице топлива (1 кг или 1 моль); принимается в соответствии с элементарным составом топлива.

ВеличиныС, Н и О принимаются по заданию для 1 кг топлива, т.е. C; H; O  $(^{0}\!\!/\text{o} \cdot 10^{-2})$ .

Средний элементарный состав бензина дизельных топлив в массовых долях приведен в таблице 1.1.

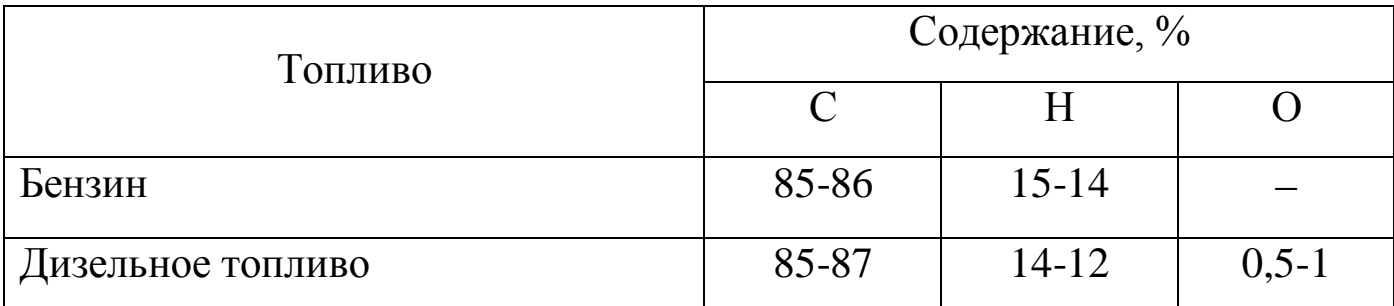

Таблица 1.1 – Средний элементарный состав бензина

Сумма принятых значенийС, Н иО должна быть равна единице

$$
(C+H+O)\cdot 10^{-2} = 1.
$$
 (1.2)

Величина поступившего в цилиндры карбюраторных двигателей свежего заряда (горючей смеси), выраженная в киломолях на 1 кг топлива, зависит от коэффициента избытка воздуха ои количества испарившегося топлива в смеси:

$$
M_1 = \alpha L_O + \frac{1}{\mu_T},\tag{1.3}
$$

 $\mu_T$ - молекулярная масса паров топлива, для где бензина  $\mu_T = 110...120$  кг/моль, для дизельного топлива  $\mu_T = 180...200$  кг/моль.

Для двигателей с воспламенением от сжатия топливо впрыскивается в цилиндр двигателя непосредственно перед процессом сгорания, поэтому концентрация паров топлива в свежем заряде будет крайне незначительна и величиной  $1/\mu_T$  обычно пренебрегают. Тогда для дизелей

$$
M_1 = \alpha L_O. \tag{1.4}
$$

#### **1.3Количество продуктов сгорания**

Количественное содержание отдельных компонентов продуктов сгорания зависит от состава горючей смеси, так как при  $\alpha \geq 1$  происходит полное сгорание топлива, а при  $\alpha$ <1 - неполное сгорание компонентов топлива, поступивших в цилиндр двигателя со свежим зарядом.

При сгорании смесей α≥1 углерод и водород топлива полностью окисляются. Количественное содержание продуктов сгорания (в киломолях на 1 кг топлива) будет иметь следующий состав:

$$
M_2 = \sum_{1}^{i=4} M_i = M_{CO} + M_{H_2O} + M_{O_2} + M_{N_2}.
$$
 (1.5)

Количество отдельных компонентов продуктов сгорания (кмоль)  $CO_2$ ,  $H_2O$ ,  $O_2$  и  $N_2$  на 1кг топлива соответственно определяется по формулам:

$$
M_{CO_2} = \frac{C}{12};
$$
  
\n
$$
M_{H_2O} = \frac{H}{2};
$$
  
\n
$$
M_{O_2} = 0,208(\alpha - 1)L_0;
$$
  
\n
$$
M_{N_2} = 0,792\alpha L_0.
$$
  
\n(1.6)

При сгорании смесей с $\alpha$ <1 будет иметь место неполное окисление углерода и водорода топлива вследствие меньшего количества кислорода, поступившего со свежим зарядом. В этом случае состав продуктов сгорания будет следующим:

$$
M_2 = \sum_{1}^{i=5} M_i = M_{CO2} + M_{CO} + M_{H2O} + M_{H2} + M_{N2}.
$$
 (1.7)

Количество отдельных компонентов продуктов сгорания (кмоль) *M*  $CO_2$ ,  $M_{CO}$ ,  $M_{H_2O}$ ,  $M_{H_2}$ ,  $M_{N_2}$  на 1 кгтоплива при $\alpha$ <1 соответст-

венно рассчитывается по формулам:

$$
M_2 = \sum M_i = M_{CO2} + M_{CO} + M_{H2O} + M_{H2} + M_{N2}. (1.7)
$$
\nWuectro отденных компонентов продуктов сгорания (кмонь)

\n(CO,  $M_{H_2O}$ ,  $M_{H_2}$ ,  $M_{N_2}$  на 1 кггоплива приα<1

 соответет-  
\nсчитывается по формулам:\n
$$
M_{CO2} = \frac{C}{12} - 0.42 \frac{1 - \alpha}{1 + K} L_O;
$$
\n
$$
M_{CO} = 0.42 \frac{1 - \alpha}{1 + K} L_O;
$$
\n
$$
M_{H_2O} = \frac{H}{2} - 0.42K \frac{1 - \alpha}{1 + K} L_O;
$$
\n
$$
M_{H_2} = 0.42K \frac{1 - \alpha}{1 + K} L_O;
$$
\n
$$
M_{N_2} = 0.79 \alpha L_0.
$$
\nошение количества свободного водорода  $H_2$  и окиси углерода-  
\nоскных тазах характеризуется коодорода  $H_2$  и окиси углерода-  
\nоскных тазах характеризуется коодфициентом  $K$ .

\nичина $K$  зависит от соотношения компочества  $H_2$ 

\nджащихся в продуктах сгорания. Для белгина

\n
$$
K = \frac{H_2}{CO} = 0.45...0.5.
$$
\nВильность расчета количества отдельных компонентов продук-  
\nлия может быть проверена по следующим формулам:

\n
$$
11
$$

Отношение количества свободного водорода *Н<sup>2</sup>* и окиси углерода-*СО* в выпускных газах характеризуется коэффициентом *К*.

Величина*К* зависит от соотношения количества *Н<sup>2</sup>* и*СО*,содержащихся в продуктах сгорания. Для бензина

$$
K = \frac{H_2}{CO} = 0.45...0.5.
$$

Правильность расчета количества отдельных компонентов продуктов сгорания может быть проверена по следующим формулам:

$$
M_2 = \frac{C}{12} + \frac{H}{2} + (\alpha - 0.21)L_0;
$$
  
\n
$$
M_2 = \frac{C}{12} + \frac{H}{2} + 0.79\alpha L_0.
$$
\n(1.9)

Разность  $M_2 - \sum M_i$  не должна превышать 3%.

### **Практическая работа № 2**

## **ПАРАМЕТРЫ ПРОЦЕССА ВПУСКА И СЖАТИЯ**

#### **Цели практической работы**:

- 1. Найти температуру и давление на такте впуска.
- 2. Найти плотность воздуха, коэффициенты остаточных газов и наполнения.
- 3. Найти температуру, давление и теплоемкость рабочего тела в процессе сжатия.

### **2.1Параметры процесса впуска**

Впроцессе наполнения в результате контакта свежегозаряда с нагретымистенкамиканалов системы впуска и цилиндра двигателя температура горючейсмесинесколько повышается.На подогрев заряда*Т* влияет тип смесеобразования, теплонапряженность двигателя, а также конструкция и расположение впускного трубопровода. Обычно величиной⊿*Т*задаются.

Величина*Т* для двигателей различных типов лежит в пределах: для бензиновых двигателей  $\Delta T = 0...20$  K; для дизелей без наддува  $\Delta T = 10...40$  K; для дизелей с наддувом $\Delta T = -5...+10$  K.

При увеличении частоты вращения и степени сжатия величина*Т*будет увеличиваться. Меньшие значения*Т* для карбюраторных двигателей объясняются затратами теплоты на испарение топлива в процессе поступления его в цилиндр двигателя.

В зависимости от параметров окружающей среды и подогрева меняется плотность заряда на впуске, кг/м $^3,$ 

$$
\rho_0 = \frac{p_0}{BT_0} 10^6,\tag{2.1}
$$

гдеВ=287Дж/(кг∙К) – удельная газовая постоянная для воздуха.

Плотность заряда и сопротивление впускной системы влияет на потери давления на впуске, МПа,

$$
\Delta p = \left(\beta^2 + \xi\right) \frac{\omega_{BH}^2}{2} \rho_0,\tag{2.2}
$$

где  $\beta$ - коэффициент затухания скорости движения заряда в цилиндре; коэффициент сопротивления системы впуска;  $\omega_{BIT}$  средняя скорость заряда на впуске, м/с.

Значениями  $\beta^2 + \xi$ 2  $\ddot{}$ ſ  $\setminus$  $\overline{\phantom{a}}$  $\left.\rule{0pt}{10pt}\right)$ J  $\mathcal{A}$  и  $\omega_{\text{BII}}$  при расчете задаются. Для автотранс-

портных двигателей рекомендуются следующие интервалы значений:

$$
\left(\beta^2 + \xi\right) = 2, 5...4; \omega_{BH} = 50...130 \text{ m/c}.
$$

Меньшие значения указанных параметров принимаются для малооборотных двигателей, большие - для быстроходных. Расчетные значения величины  $\Delta p$  находятся в пределах:

для бензиновых двигателей без наддува  $\Delta p = (0.05...0.20) p_0 M \Pi a$ ; для дизелей без наддува  $\Delta p = (0,03...0,18) p_0 \text{ M} \Pi \text{a};$ для двигателей с наддувом  $\Delta p = (0.03...0.10) p_0$  МПа.

Таким образом, давление в конце впуска, МПа,

$$
p_a = p_0 - \Delta p \tag{2.3}
$$

Коэффициент остаточных газов *r* характеризует степень очистки цилиндра от продуктов сгорания. Величина  $\gamma_r$  зависит от степени сжатия, давления и температуры рабочего тела на впуске и выпуске и может быть определена по выражению

$$
\gamma_r = \frac{T_0 + \Delta T}{T_r} \frac{p_r}{\mathcal{E}P_a - p_r}.
$$
\n(2.4)

Вероятные значения *r* находятся в пределах: для бензиновых двигателей  $\gamma_r = 0.04...0.10;$ для дизелей  $\gamma_r = 0.02...0.05$ .

При наличии наддува величина  $\gamma_r$  снижается.

Температура заряда в конце впуска в значительной мере определяется температурой остаточных газов, К,

$$
T_a = \frac{T_0 + \Delta T + \gamma_r T_r}{1 + \gamma_r}.
$$
\n(2.5)

15

Расчетные значения величины $T_a$  должны находиться в пределах: для бензиновых двигателейбез наддува *T a* = 320...370 К; для дизелей без наддува *T a* = 310...350 К; для двигателей с наддувом *T a* = 320...340 К;

Величина, характеризующая качество процесса впуска,-коэффициент наполнения двигателя $\eta_V$  определяющий степень заполнения объема цилиндра двигателя свежим зарядом в процессе впуска. Коэффициент наполнения

$$
\eta_v = \frac{T_0}{T_0 + \Delta T} \cdot \frac{1}{\varepsilon - 1} \cdot (\varepsilon \cdot P_a - P_r) \cdot \frac{1}{P_0}.\tag{2.6}
$$

Расчетные значения величины  $\eta_V$  для современных двигателей находятся в пределах:

для карбюраторных двигателей  $\eta_V = 0.70...0.90;$ для двигателей с электронным впрыском  $\eta_V^{} = 0,80...0,96;$ для дизелей без наддува  $\eta_V = 0.80...0.94;$ для дизелей с наддувом  $\eta_V = 0.80...0.97$ 

### **2.2 Параметры процесса сжатия**

Процесс сжатия характеризуется показателем политропы сжатия, температурой, давлением и теплоемкостью рабочего тела в процессе сжатия. Величина показателя политропы сжатия *n* 1 определяется на основа-

нии опытных данных в зависимости от степени сжатия двигателя и температуры в конце впуска  $T_a$ :

 $n_1 = (K_1 - 0.00)...(K_1 - 0.04);$ для бензиновых двигателей  $n_1 = (K_1 - 0.02)...(K_1 + 0.02),$ для дизелей

где К- показатель адиабаты сжатия.

Значение среднего показателя адиабаты сжатия определяется по номограмме, представленной на рисунке 2.1.

Давление в конце процесса сжатия определяется по формуле, МПа.

$$
p_c = p_a \varepsilon^{n_1}.\tag{2.7}
$$

Температура рабочего тела в конце процесса сжатия рассчитывается по формуле, К.

$$
T_c = T_a \varepsilon^{n_1 - 1}.
$$
 (2.8)

Расчетные значения величин  $p<sub>C</sub>$  и  $T<sub>C</sub>$  для современных двигателей внутреннего сгорания находятся в пределах:

для карбюраторных двигателей  $p_C = 0.9...2.0$  МПа;  $T_C = 600...800$  К, для двигателей с  $p_C = 1, 0...2, 5$  MIIa;  $T_C = 600...800$  K, электронным впрыском  $p_C = 3, 5...5, 5M\Pi a; T_C = 700...900$  K. для дизелей

Для двигателей с наддувом данные значения повышаются, в зависимости от степени наддува.

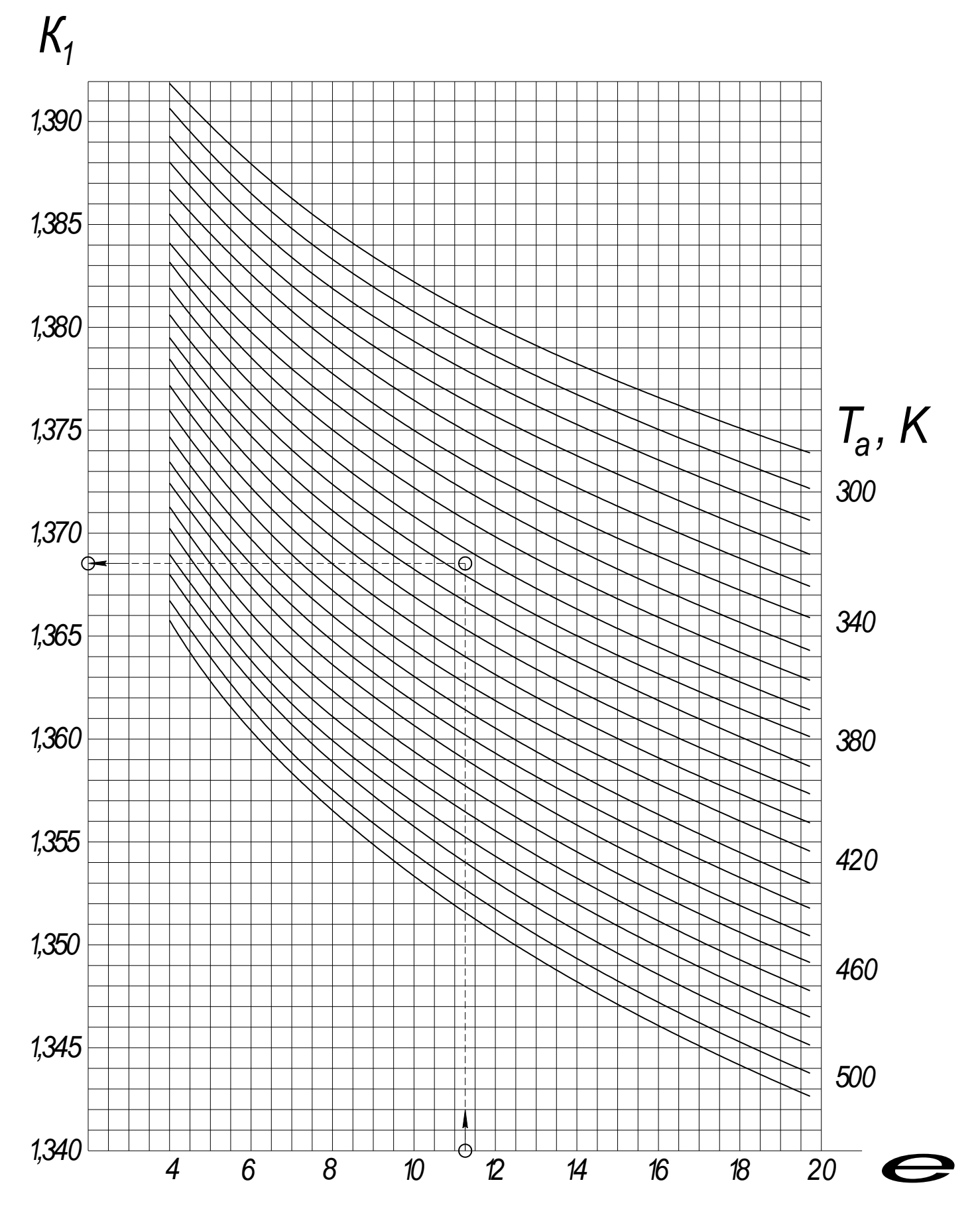

Рисунок 2.1 - Номограмма для определения показателя адиабаты сжатия

# ОПРЕДЕЛЕНИЕ ТЕПЛОЕМКОСТИ РАБОЧЕЙ СМЕСИ

Цель практической работы- найти среднюю мольную теплоёмкость рабочей смеси и теплоёмкость отдельных компонентов.

Для расчётов практической работы необходимо воспользоваться расчётами предыдущих работ, подставляя в формулы

Средняя мольная теплоемкость рабочей смеси зависит от теплоемкости свежего заряда, а также от теплоемкости и количества отдельных составляющих остаточных газов, кДж /(кмоль  $\cdot$  K),

$$
\left(mC_V\right)^{t}_{t_0} = \frac{1}{1+\gamma_r} \left( \left(mC_V\right)^{t}_{t_0} + \gamma_r \left(mC_V^{\dagger}\right)^{t}_{t_0} \right). \tag{3.1}
$$

Средняя мольная теплоемкость свежего заряда в конце процесса сжатия принимается равной теплоемкости воздуха независимо от типа смесеобразования определяется эмпирической формуле,  $\boldsymbol{\mathrm{M}}$  $\Pi$ <sup>O</sup> кДж/(кмоль·К)

$$
\left(mC_V\right)_{t_0}^{t_C} = 20.6 + 0.002638 t_C, \qquad (3.2)
$$

где $t_c$ -температура в конце процесса сжатия,  ${}^0C$ ; $t_c = T_c - 273$ .

Средняя мольная теплоемкость остаточных газов, кДж/(кмоль·К),

$$
\left(mC_V^{"}\right)_{t_0}^{t_C} = \frac{1}{M_2} \left(M_{CO_2}\left(mC_V^{"}\right)_{t_0}^{t_C} + M_{CO}\left(mC_V^{"}\right)_{t_0}^{t_C} + M_{H_2O}\left(mC_V^{"}\right)_{t_0}^{t_C} + M_{H_2O}\left(mC_V^{"}\right)_{t_0}^{t_C} + M_{H_2}\left(mC_V^{"}\right)_{t_0}^{t_C} + M_{H_2}\left(mC_V^{"}\right)_{t_0}^{t_C} + M_{H_
$$

где  $mC_{V_{CO_2}}'$ ,  $mC_{V_{CO}}'$ ,  $mC_{V_{H_2O}}'$ ,  $mC_{V_{H_2}}'$ ,  $mC_{V_{O_2}}'$ ,  $mC_{V_{N_2}}'$ -средние мольные теплоемкости отдельных компонентов продуктов сгорания в интервале температур  $t_C - t_0 K J x / (kM O J L K)$ .

Значения величины  $mC_V$ " процесса сжатия определяются по эмпирическим формулам, приведенным в таблице 3.1, для интервала темпе $t_C - t_0 = 0$  ... 1500<sup>0</sup>С или по таблице Б.1, данные которой полуparyp чены экспериментальным путем [1]. Расхождение между расчетными и экспериментальными данными не превышает 10%.

Полученные средние значения теплоемкости рабочей смеси должны лежать в пределах  $\left(mC_V^{''}\right)_{t_Q}^{t_C} = 20...25$  кДж/(кмоль·К).

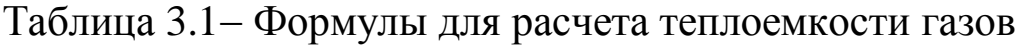

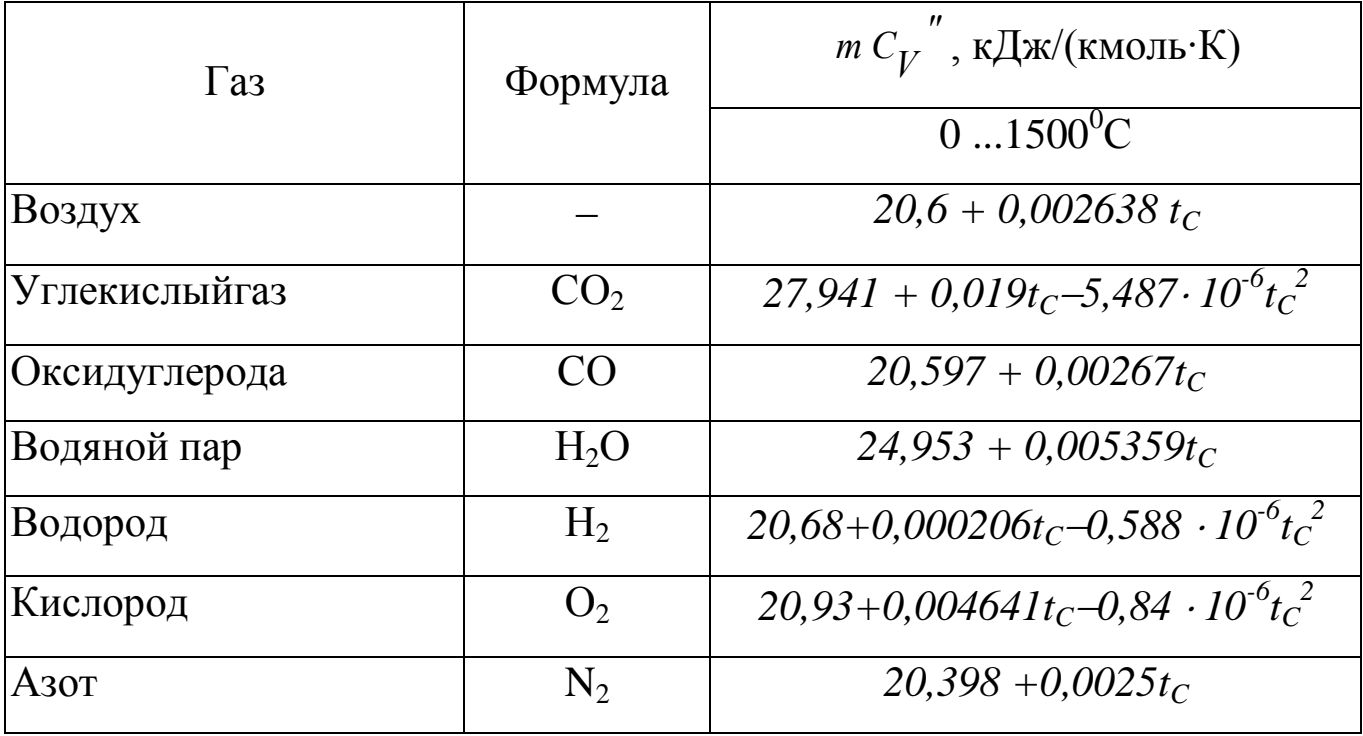

## **Практическая работа № 4**

## **ПАРАМЕТРЫ ПРОЦЕССА СГОРАНИЯ**

Цель практической работы-найти действительный коэффициент изменения рабочей смеси, потерю теплоты при сгорании топлива, низшую теплотворность топлива, определить среднюю мольную теплоѐмкость в конце процесса сгорания.

Для расчѐтов практической работы необходимо воспользоваться расчѐтами предыдущих работ, подставляя в предложенные формулы.

Процесс сгорания характеризуется термодинамическими изменениями параметров рабочего тела, в результате которых температура и давление в цилиндре двигателя резко возрастают и становится возможным выполнение поршнем двигателя механической работы.

Коэффициент молекулярного изменения горючей смеси

$$
\mu_0 = \frac{M_2}{M_1}.\tag{4.1}
$$

При сгорании топлива действительный коэффициент изменения рабочей смеси должен учитывать наличие в рабочей смеси некоторого количества остаточных газов от предыдущего цикла

$$
\mu = \frac{\mu_0 + \gamma}{1 + \gamma}.
$$
 (4.2)

22

При сгорании не обогащенных смесей $(\alpha < 1)$  некоторое количество теплоты не выделяется при сгорании вследствие образования и выброса из цилиндра некоторого количества  $CO$  и  $H_2$ . Потеря теплоты в результате химической неполноты сгорания топлива ( $\Delta H_{II}$ ) может быть определена по формуле, кДж/кг,

$$
\Delta H_U = 119950 \left(1 - \alpha\right) L_0; \tag{4.3}
$$

при  $\alpha \geq 1$ ;  $\Delta H_{U} = 0$ .

В результате сгорания рабочей смеси в цилиндре двигателя выделяется некоторое количество теплоты, кДж/кмоль рабочей смеси:

$$
H_{P,CM} = \frac{1000 \cdot H_U - \Delta H_U}{M_1 (1 + \gamma_r)}.
$$
\n(4.4)

При известном элементарном составе жидкого топлива низшая теплотворная способность формуле определяется  $\Pi$ <sup>O</sup> топлива Д.И.Менделеева, МДж/кг,

$$
H_U = 33,91C + 125,6H - 10,89(0 - S) - 2,51(9H - W), \tag{4.5}
$$

где  $W=M_{H_2O}$ - количество водяных паров в продуктах сгорания массовой единицы топлива,

S- количество серы в массовой единице топлива.

Для определения температуры рабочего тела в конце процесса сгорания определяем среднюю мольную теплоемкость продуктов сгорания 
$$
\left(m_{CV}^{v}\right)_{t_{0}}^{t_{Z}} = \frac{1}{M_{2}} \left(M_{CO_{2}}\left(m_{V_{CO_{2}}}^{v}\right)_{t_{C}}^{t_{Z}} + M_{CO}\left(m_{V_{CO}}^{v}\right)_{t_{C}}^{t_{Z}} + M_{H_{2}O}\left(m_{V_{H_{2}O}}^{v}\right)_{t_{C}}^{t_{Z}} + M_{H_{2}O}\left(m_{V_{H_{2}O}}^{v}\right)_{t_{C}}^{t_{Z}} + M_{H_{2}O}\left(c_{V_{H_{2}O}}^{v}\right)_{t_{C}}^{t_{Z}} + M_{H_{2}O}\left(c_{V_{H_{2}O}}^{v}\right)_{t_{C}}^{t_{Z}}\right)
$$
\n
$$
+ M_{H_{2}}\left(c_{V_{H_{2}O}}^{v}\right)_{t_{C}}^{t_{Z}} + M_{O_{2}}\left(c_{V_{O_{2}O}}^{v}\right)_{t_{C}}^{t_{Z}} + M_{N_{2}O}\left(c_{V_{N_{2}O}}^{v}\right)_{t_{C}}^{t_{Z}}\right),\tag{4.6}
$$

где 
$$
mc'_{VCO_2}
$$
;  $mc'_{VCO}$ ;  $mc'_{VH_2O}$ ;  $mc'_{VH_2}$ ;  $mc'_{VO_2}$ ;  $mc'_{VN_2}$  –средние мольные теп-  
лоемкости компонентов продуктов сгорания, определяемые по эмпириче-  
ским формулам, приведенным в таблице 4.1 для интервала температур t<sub>Z</sub>=  
1501...2800<sup>0</sup>C.

| $\Gamma$ a <sub>3</sub> | $\Phi$ op-      | $m$ $C_V$ ", кДж/(кмоль·К)       |
|-------------------------|-----------------|----------------------------------|
|                         | мула            | $15012800$ <sup>0</sup> C        |
| Воздух                  |                 | $22,387+0,001499$ t <sub>z</sub> |
| Углекислый газ          | CO <sub>2</sub> | $39,523 + 0,003349t_{\rm Z}$     |
| Оксид углерода          | CO              | $22,49 + 0,00143$ t <sub>z</sub> |
| Водяной пар             | $H_2O$          | $26.67 + 0.004438t_z$            |
| Водород                 | H <sub>2</sub>  | $19,678 + 0,001758t_{7}$         |
| Кислород                | O <sub>2</sub>  | $23,723 + 0,00155t_7$            |
| A <sub>30T</sub>        | $N_2$           | $21,951 + 0,001457t_{\rm Z}$     |

Таблица 4.1- Формулы для расчета теплоемкости газов

Подставляя в эти формулы вместо  $t_z$  величину  $t_z = T_z - 273$  и группируя известные члены, получаем уравнение

$$
\left(m C_V^{(1)}\right)_{t_C}^{t_Z} = A' + B'\left(T_Z - 273\right). \tag{4.7}
$$

Для дизелей

$$
\left(m C_V^{11}\right)^t Z = A' + B'(T_Z - 273) + 8,315. \tag{4.8}
$$

Температура в конце видимого процесса сгорания для карбюраторного двигателя может быть определена из выражения

$$
\xi_Z H_{P.~CM} + \left( m C_V \right)_{t_0}^{t_C} \left( T_C - 273 \right) = \mu \left( m C_V \right)_{t_C}^{t_2} \left( T_Z - 273 \right). \tag{4.9}
$$

Значения коэффициента использования теплоты  $\xi$  д принимаются исходя из конструкции двигателя, режима его работы, формы камеры сгорания, способа смесеобразования и др.:

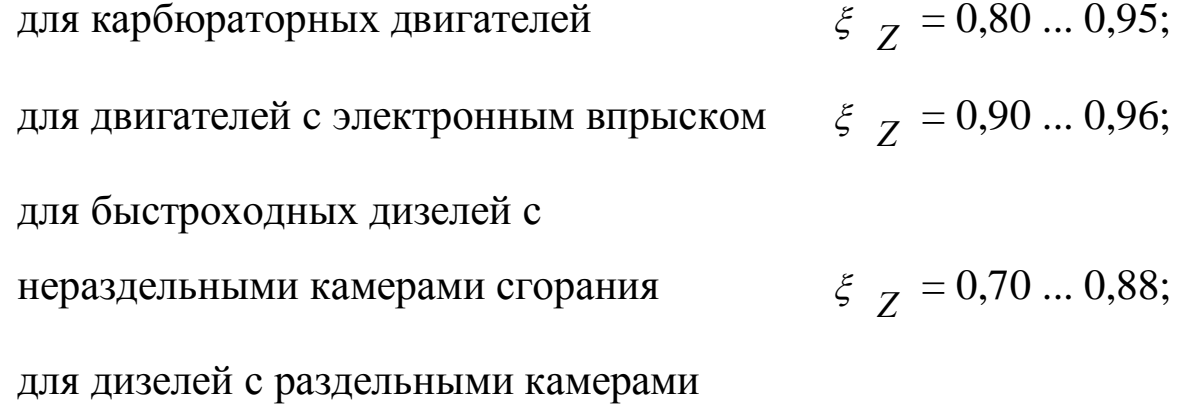

$$
\xi
$$
 = 0,65, ...0,80.

сгорания

Для двигателей с внутренним смесеобразованием (дизелей) уравнение сгорания имеет вид

$$
\xi_Z H_{P. CM} + \left( \left( m C_V^{'} \right)_{t_0}^{t_c} + 8,315 \right) \left( T_C - 273 \right) + 2270 \left( \lambda - \mu \right) =
$$
  
=  $\mu \left( m C_V^{'} \right)_{t_C}^{t_Z} \left( T_Z - 273 \right),$  (4.10)

где  $\lambda = \frac{P_Z}{P_C}$  – степень повышения давления.

зависит от формы камеры сгорания и периода за-Величина  $\lambda$ держки воспламенения топлива.

Для дизелей с нераздельными камерами сгорания и объемным смесеобразованием  $\lambda = 1, 6... 2, 5$ .

Для вихрекамерных и предкамерных дизелей, а также при пленочном смесеобразовании  $\lambda = 1, 2, \dots 1, 8$ .

После подстановки в уравнение сгорания соответствующих число-

вых значений  $H_{P,\ CM}$ ;  $\left(m C_V^{\prime\prime}\right)^t$ C и  $\left(m C_V^{\prime\prime}\right)^t$ Z и выполнения необхо-

димых преобразований, уравнение сгорания примет вид

$$
A TZ2 + B TZ - C = 0.
$$
 (4.11)

Тогда

$$
T_Z = \frac{-B \pm \sqrt{B^2 - 4AC}}{2A} \,. \tag{4.12}
$$

Имея значение величины *T Z* можно определить давление в конце видимого сгорания. Для карбюраторных двигателей, МПа

$$
p_Z = p_C \mu \frac{T_Z}{T_C};\tag{4.13}
$$

для дизеля

$$
p_{Z} = \lambda p_{C}. \tag{4.14}
$$

Степень предварительного расширения для дизеля определяется на выражения

$$
\rho = \mu \frac{p_C}{p_Z} \frac{T_Z}{T_C} = \frac{\mu}{\lambda} \frac{T_Z}{T_C}.
$$
\n(4.15)

 $T_Z = \frac{2 \times 2 \times 10^{-6} \text{ J}}{2 A}$  (4.12)<br>
14 HAMITIM  $T_Z$  MOXKIIO ORPOZICINTE ДВЕЛЕНИЕ В КОНЦЕ<br>
(4.13)<br>  $P_Z = P_C \mu \frac{T_Z}{T_C}$ ; (4.13)<br>  $P_Z = \lambda p_C$ . (4.14)<br>
CREMENTOTO РАСПИРОЕНИЯ ДЛЯ ДИЗСЛЯ ОПРОДЕЛЯЕТСЯ НА<br>  $\rho = \mu \frac{p_C}{p_Z} \frac{T_Z}{T_C}$ Расчетные значения величин $T_z$ ;  $p_z$ ;  $\lambda$  и  $\rho$  для современных автотракторных двигателей находятся в пределах: для бензиновых двигателей *T Z* = 2400...3100 *K*;  $p_Z$  = 3,5...7,5 *MПа*;  $\lambda$  = 3,2...4,2;  $T_Z = 2400...3100$  *K*;  $p_Z = 35...7,5$  *MTa*;  $\lambda = 3, 2...4, 2$ ;<br> $T_Z = 1800...2300$  *K*;  $p_Z = 5...12$  *MTa*;  $\rho = 1, 2...1, 7$ . для дизелей

Действительные максимальные давления *р Z д* цилиндре карбюраторного двигателя обычно ниже расчетных значений  $p_Z^2$ , что объясняется увеличением объема надпоршневого пространства к моменту реализации максимума давления. В современных карбюраторных двигателях максимальное давление  $p_{Z\,max}$  реализуется при 5...15<sup>0</sup> угла поворота коленвала после ВМТ. При этом

$$
p_{Z\partial} = 0.85 p_Z. \tag{4.16}
$$

Для дизельных двигателей принимается  $p_{Z_{\partial}} = p_{Z}$ .

# **РАСЧЁТ ПРОЦЕССА РАСШИРЕНИЯ**

Цель практической работы–найти температуру и давление в конце процесса расширения, температуру остаточных газов.

Для расчѐтов практической работы необходимо воспользоваться расчѐтами предыдущих работ, подставляя в предложенные формулы.

### **5.1 Определение температуры и давления**

Значение температуры (К) и давления (МПа) в конце процесса расширения определяется исходя из политропного характера процесса расширения.

Для карбюраторного двигателя

$$
p_b = \frac{p_Z}{\varepsilon^{n_2}}; T_b = \frac{T_Z}{\varepsilon^{n_2 - 1}}; \tag{5.1}
$$

для дизеля

$$
p_b = \frac{p_Z}{\delta^{n_2}}; T_b = \frac{T_Z}{\delta^{n_2 - 1}}; (5.2)
$$

где  $\rho$  $\delta = \frac{\varepsilon}{\tau}$  – степень последующего расширения для дизеля.

Значение среднего показателя политропы расширения*n<sup>2</sup>* обычно

принимается равным значению показателя адиабаты расширения  $K_2 n_2$  $\approx K_2$ . Величина  $K_2$  зависит от степени сжатия  $\varepsilon$  или степени предварительного расширения  $\delta$ , коэффициента избытка воздуха  $\alpha$  и температуры в конце процесса сгорания  $T_z$ .

Значение величины  $K_2$ в зависимости от указанных параметров определяется по номограммам, показанным на рисунках 5.1 и 5.2.

Расчетные значения величин  $p_b$  и  $T_b$  для современных автотракторных двигателей находятся в пределах:

 $p_b = 0,35..0,60$  MIIa;  $T_b = 1200...1700$  K; для карбюраторных двигателей  $p_b = 0, 2...0, 5$  MIIa;  $T_b = 1000...1200$  K; для дизелей

#### 5.2 Параметры процесса выпуска

Для проверки правильности выбора значений  $T_r$ , принятых в подразделе3.3.1, проверяется вероятное значение  $T_r$ , на основании полученных величин  $p_b$  и  $T_b$  по следующей формуле, К:

$$
T_r = \frac{T_b}{\sqrt[3]{\frac{p_b}{p_r}}}.
$$
\n(5.3)

Расхождения между принятым значением  $T_r$  и полученным расчетным путем не должно превышать 10%.

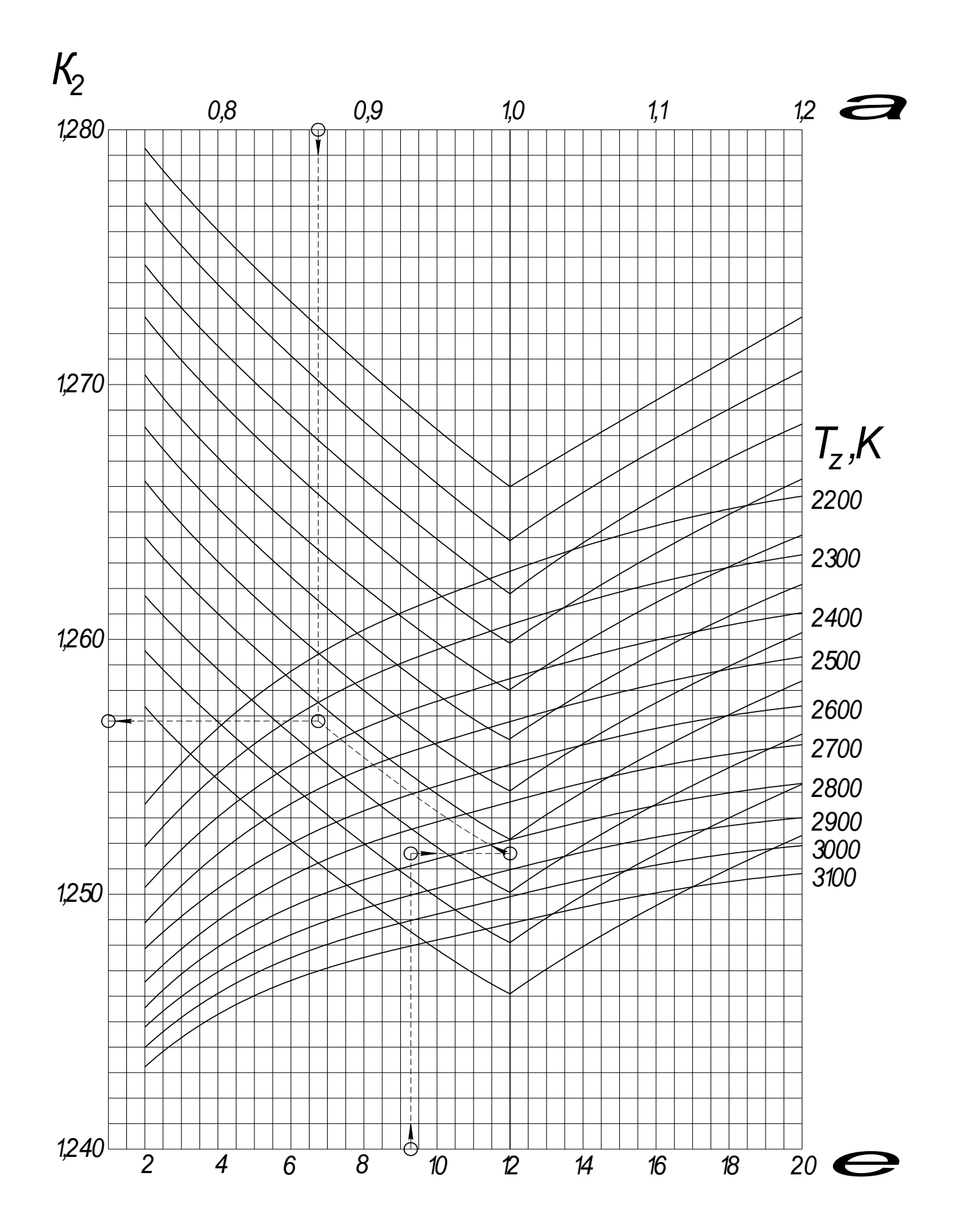

Рисунок 5.1- Номограмма для определения показателя адиабаты расширения  $K_2$  для бензинового двигателя

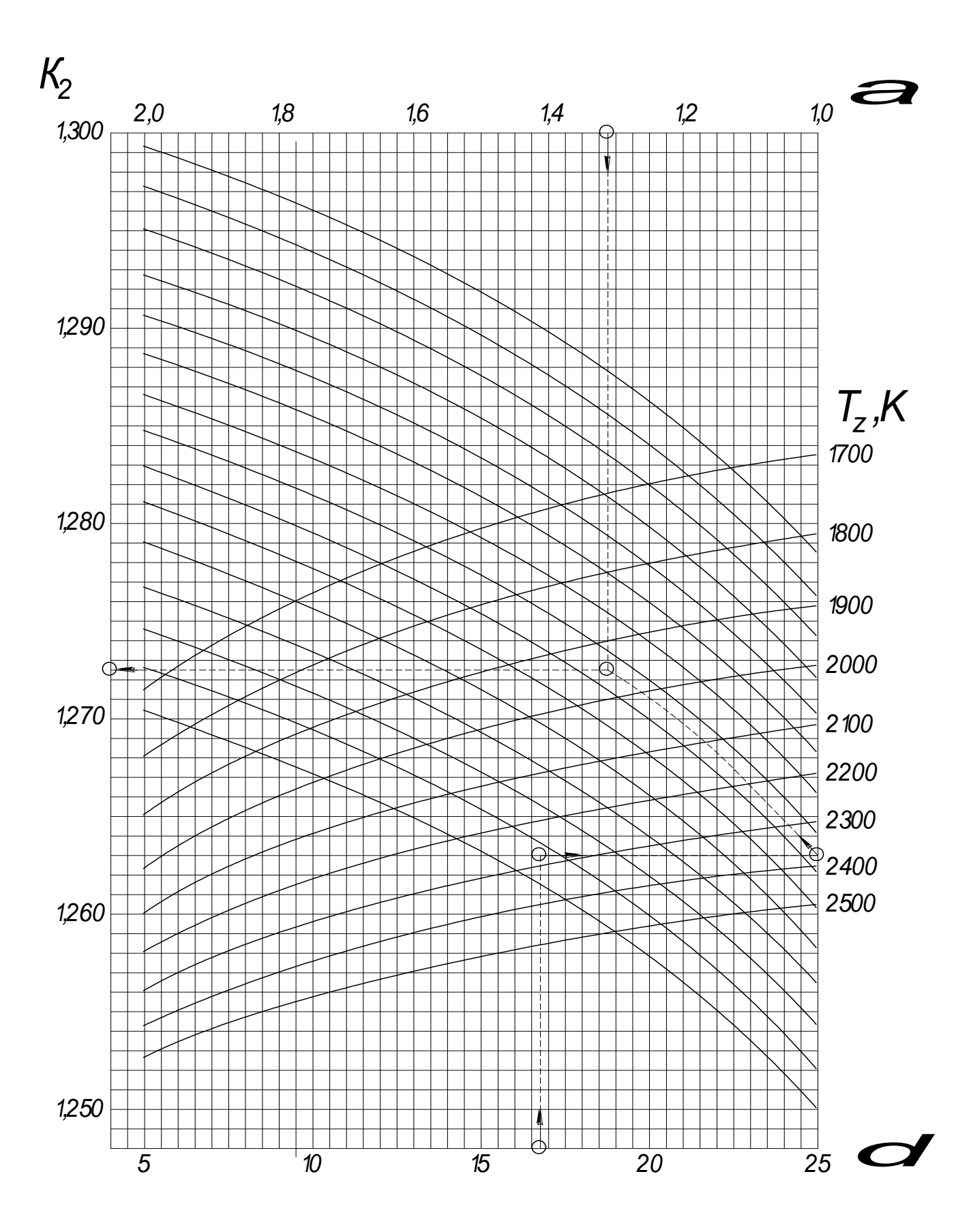

Рисунок 5.2- Номограмма для определения показателя адиабаты расширения  $K_2$  для дизельного двигателя

## Практическая работа № 6

# РАСЧЁТ ИНДИКАТОРНЫХ И ЭФФЕКТИВНЫХ ПОКАЗАТЕЛЕЙ РАБОЧЕГО ЦИКЛА

Цель практической работы- найти индикаторное давление, индикаторный КПД, среднее эффективное давление, эффективный КПД и расход топлива.

Для расчётов практической работы необходимо воспользоваться расчётами предыдущих работ, подставляя в предложенные формулы.

#### 6.1 Среднее индикаторное давление

На основании полученных при расчете значений величин  $p_c$ ;  $\lambda$ ;  $\delta$ ;  $\rho$ , а также принятых значений  $n_1$  и  $n_2$  может быть определено среднее индикаторное давление по следующим зависимостям, МПа:

для карбюраторного двигателя

$$
p_i' = \frac{p_C}{\mathcal{E} - 1} \left( \frac{\lambda}{n_2 - 1} \left( 1 - \frac{1}{\mathcal{E}^{n_2 - 1}} \right) - \frac{1}{n_1 - 1} \left( 1 - \frac{1}{\mathcal{E}^{n_1 - 1}} \right) \right),\tag{6.1}
$$

для дизеля

$$
p_i' = \frac{p_C}{\mathcal{E} - 1} \left( \lambda (\rho - 1) + \frac{\lambda \rho}{n_2 - 1} \left( 1 - \frac{1}{\delta^{n_2 - 1}} \right) - \frac{1}{n_1 - 1} \left( 1 - \frac{1}{\mathcal{E}^{n_1 - 1}} \right) \right). (6.2)
$$

Среднее индикаторное давление действительного цикла будет отли-

чаться от расчетных значений на величину, пропорциональную уменьшению площади расчетной диаграммы при ее скруглении.

Уменьшение расчетного среднего индикаторного давления в этом случае учитывается коэффициентом полноты индикаторной диаграммы:

для карбюраторных двигателей

для двигателей с электронным впрыском

 $\varphi_n = 0.94..0.97;$  $\varphi_n = 0.95..0.98;$ 

для дизелей

$$
\varphi_n = 0.92...0.95.
$$

Тогда

$$
p_i = \varphi_n p_i. \tag{6.3}
$$

# 6.2 Индикаторный КПД двигателя и расход топлива

Индикаторный КПД двигателя характеризует степень использования теплоты в действительном цикле и определяется по формуле:

$$
\eta_i = \frac{p_i \, l_O \, \alpha}{H_U \, \rho_o \eta_v} \,. \tag{6.4}
$$

Индикаторный удельный расход топлива при известной величине индикаторного КПД определяется по формуле, г / кВт·ч:

$$
g_i = \frac{3600}{H_U \eta_i}.
$$
 (6.5)

Расчетные значения величин  $p_i$ ,  $\eta_i$  и  $g_i$  для современных автотракторных двигателей находятся в пределах:

для карбюраторных двигателей  $p_i = 0.6 ... 1,4 M \Pi a; \eta_i = 0,30...0,40;$ 

#### для двигателей с

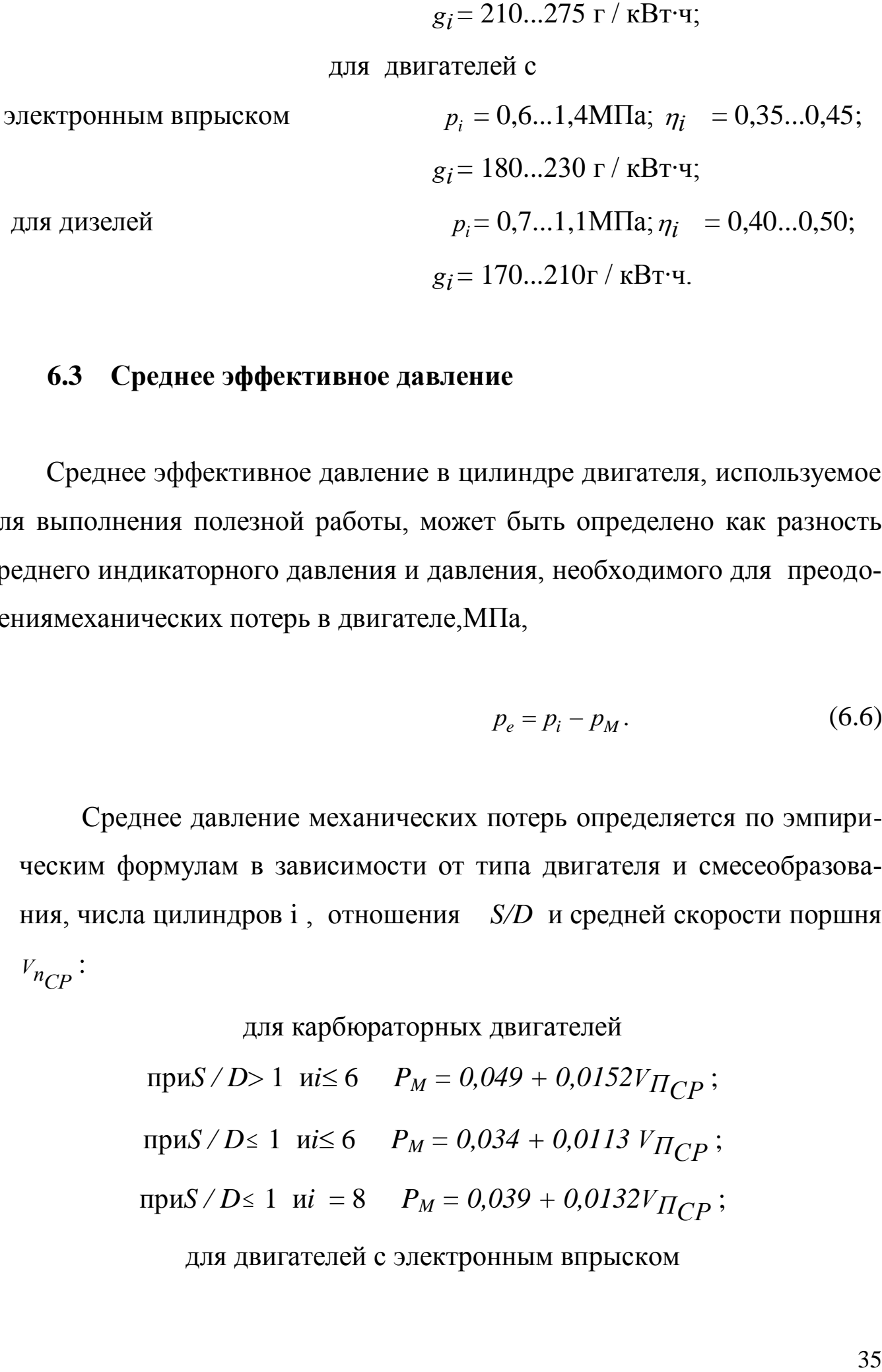

# **6.3 Среднее эффективное давление**

Среднее эффективное давление в цилиндре двигателя, используемое для выполнения полезной работы, может быть определено как разность среднего индикаторного давления и давления, необходимого для преодолениямеханических потерь в двигателе,МПа,

$$
p_e = p_i - p_M. \tag{6.6}
$$

Среднее давление механических потерь определяется по эмпирическим формулам в зависимости от типа двигателя и смесеобразования, числа цилиндров i , отношения *S/D* и средней скорости поршня  $V_{n_{CP}}$ :

#### для карбюраторных двигателей

при $S$  */ D*> 1 и*i*≤ 6  $P_M = 0,049 + 0,0152V$  $\prod_{CP}$ ; при $S$  */ D*≤ 1 и*i*≤ 6  $P_M = 0,034 + 0,0113$   $V_{\Pi CP}$ ; при $S$  */ D*≤ 1 *иi* = 8 *P<sub>M</sub>* = 0,039 + 0,0132 $V$  $\prod_{CP}$ ;

для двигателей с электронным впрыском

$$
P_M = 0.024 + 0.0053V_{\Pi CP};
$$

для дизелей с нераздельными камерами

 $P_M = 0,089 + 0,0118V_{\Pi CP}$ ; для предкамерных дизелей  $P_M = 0,103 + 0,0153V_{\Pi CP}$ ;

для дизелей с вихревыми камерами

 $P_M = 0,089 + 0,0135V_{\Pi CP}$ ;

Средние скорости движения поршня для автотракторных двигателей находятся в пределах:

для бензиновых двигателей: *<sup>V</sup>ПСР* =12...15 м/с; грузовые  $V_{\Pi CP}$  = 9...12 м/с; для дизелей  $V_{\Pi CP} = 6, 5...12$ м/с.

## **6.4 ЭффективныйКПД и расход топлива**

Эффективный КПД двигателя учитывает тепловые и механические потери двигателя и определяется по формуле

$$
\eta_e = \eta_i \eta_M. \tag{6.7}
$$

Значение, механического КПД при известной величине Рм определяется по формуле:

$$
\eta_{_M} = \frac{p_e}{p_i} \text{ MJM } \eta_{_M} = 1 - \frac{p_M}{p_i}. \tag{6.8}
$$

36

Удельный эффективный расход топлива, г / кВт∙ч,

$$
g_e = \frac{3600}{H_U \eta_e}.
$$
 (6.9)

Для современных автотракторных двигателей эффективные показатели работы двигателя находятся я пределах:

для карбюраторных двигателей  $p_e = 0.6$  ... 1,1 MIIa;  $\eta_e = 0.25...0.38$ ;  $g_e$ =200...310 г/кВт∙ч;  $\eta_M$  = 0,75...0,92; для дизелей без наддува *р<sub>е</sub>* = 0,65...0,85 МПа; *п<sub>е</sub>*= 0,35...0,42;  $g_e$ =200…260 г/кВт∙ч; *η<sub>М</sub>* =0,70…0,82. для дизелей с наддувом  $p_e = 0, 4...0, 75$  M<sub>IIa</sub>;  $\eta_e = 0, 23...0, 30$ ;

 $g_e$ =200…260 г/кВт∙ч; *η<sub>М</sub>* =0,8…0,9.

# ОПРЕДЕЛЕНИЕ ОСНОВНЫХ РАЗМЕРОВ ЦИЛИНДРА ДВИГАТЕЛЯ

Цель практической работы- рассчитать диаметр цилиндра, ход поршня, мощность, рабочий объём и крутящий момент двигателя.

Для расчётов практической работы необходимо воспользоваться расчётами предыдущих работ, подставляя в предложенные формулы

На основании полученных по предыдущим расчетам значений при заданных мощности и частоте вращения коленчатого вала двигателя можно определить его рабочий объем

$$
V_h = 30 \frac{N_e \tau}{p_e n_e},
$$
\n(7.1)

где т-тактность двигателя.

Задаваясь числом цилиндров *і*, получим рабочий объем одного цилиндра:

$$
V_h = V_h / i. \tag{7.2}
$$

Зная рабочий объем одного цилиндра, его основные размеры (диаметр D, мм, и ход поршня S, мм) можно определить по формулам:

$$
D = \sqrt[3]{\frac{4V_h}{\pi k}} \cdot 10^2; \quad S = D \cdot k; \quad k = \frac{S}{D}.
$$
 (7.3)

Значениями $k = 0,8...1,2$ задаются исходя из типа двигателя и частоты вра-

щения коленчатого вала таким образом, чтобы значения  $V_{\Pi P_{CP}}$  не превышали значения, выбранного ранее. Полученные значения D и S округляют до целых чисел, после чего окончательно уточняются основные показатели двигателя по формулам:

$$
V_{h} = \frac{\pi D^{2} Si}{4 \cdot 10^{6}}; \quad V_{n_{CP}} = \frac{Sn_{e}}{3 \cdot 10^{4}}; N_{e} = \frac{P_{e} V_{h} n_{e}}{30 \cdot \tau}; \quad G_{T} = 10^{-3} g_{e} N_{e}; M_{e} = 3 \cdot 10^{4} \frac{N_{e}}{\pi \cdot n_{e}}.
$$
(7.4)

где  $M_e$ - эффективный крутящий момент, Н $\cdot$ м.

### Практическая работа № 8

# ПОСТРОЕНИЕ ИНДИКАТОРНОЙ ДИАГРАММЫ

Цель практической работы- построение индикаторной диаграммы по заданным точкам с учётом расчётных точек скругления и поправки Брикса.

Для расчётов практической работы необходимо воспользоваться расчётами предыдущих работ, подставляя в предложенные формулы

Индикаторная диаграмма строится одним из приведенных ниже методов (аналитическим или графическим).

#### 8.1 Выбор масштабов и определение координат основных точек

Масштаб индикаторной диаграммы выбирается с таким расчетом, чтобы ее высота была в 1,5-1,7 раза больше ее основания. Масштаб полосы абсцисс целесообразно принимать с таким расчетом, чтобы отрезок АВ соответствующий значению  $V_h$  и S (рисунки 8.1, 8.2), был приблизительно равен 100 мм. ПриS=80...120 мм рекомендуется принимать M<sub>S</sub>=  $1$  MM/MM.

Тогда  $V_h = S = AB$ . Масштаб по оси давления  $M_P$  следует принимать в пределах  $M_P = 0.02...0.03$ МПа/мм. Приведенная к принятому масштабу величина объема камеры сгорания, мм,

$$
V_C = \frac{V_h}{\mathcal{E} - 1} \Rightarrow OA = \frac{AB}{\mathcal{E} - 1}.
$$
 (8.1)

Максимальная высота индикаторной диаграммы, мм,

$$
A_Z = P_Z / M_P. \tag{8.2}
$$

При выполнении расчета были получены или приняты значения давления и объемов для характерных точек индикаторнойдиаграммы  $p_0$ ,  $p_a$ ,  $p_c$ ,  $p_z$ ,  $p_b$ ,  $p_r$ . Ординаты этих точек в выбранном масштабе откладываются на перпендикулярах к оси абсцисс, восстановленных к точкамА и В на графике индикаторной диаграммы.

Для дизельного двигателя дополнительно определяется координата точки Z' (рисунок 3.5) по оси абсцисс, мм

$$
ZZ' = OA \ (\rho - 1). \tag{8.3}
$$

# 8.2 Построение политропсжатия и расширения аналитическим методом

Координаты точек политропы сжатия рассчитываются на основании уравнения, МПа

$$
P_{X} = P_a \left(\frac{V_a}{V_X}\right)^{n_1}.
$$
 (8.4)

Значение объема  $V_a$  соответствует абсциссе ОВ. Значения  $V_X = O(X)$ будут лежать в пределах от  $V_X = V_a = OB$ до  $V_X = V_C = OA$ .

Следовательно, отношение  $\frac{V_a}{V_V}$  для различных значений  $V_X$ может лежать в пределах

$$
\frac{V_a}{V_X}=\frac{OB}{OX}=1\ldots \varepsilon.(8.5)
$$

Координаты точек политропырасширения для карбюраторного двигателя рассчитываются аналогично, МПа:

$$
P_{X} = P_b \left(\frac{V_a}{V_X}\right)^{n_2}.
$$
 (8.6)

Тогда

$$
\frac{P_{XCK}}{Mp} = \frac{P_a}{M_P} \left(\frac{OB}{OX}\right)^{n_1};
$$
\n
$$
\frac{P_{XP}}{Mp} = \frac{P_b}{M_P} \left(\frac{OB}{OX}\right)^{n_2}.
$$
\n(8.7)

Для дизельного двигателя при определении координат точек политропы расширения необходимо учитывать, что отношение ОВ/ОХбудет изменяться в пределах от 1 до  $\delta$ , т.е. минимальное значение ОХ будет соответствовать не  $V_C$ , а  $V_Z$ .

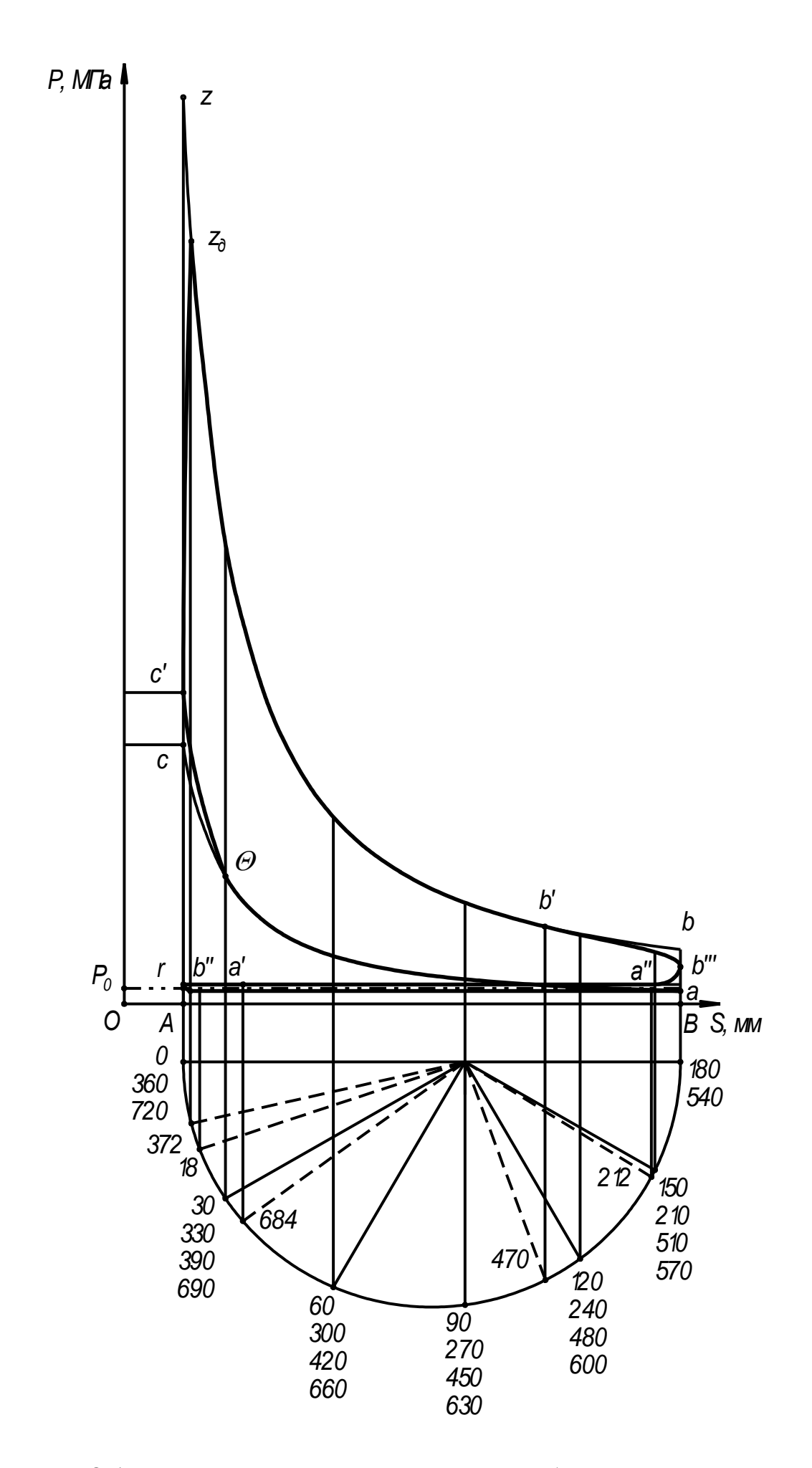

Рисунок 8.1 – Индикаторная диаграмма карбюраторного двигателя

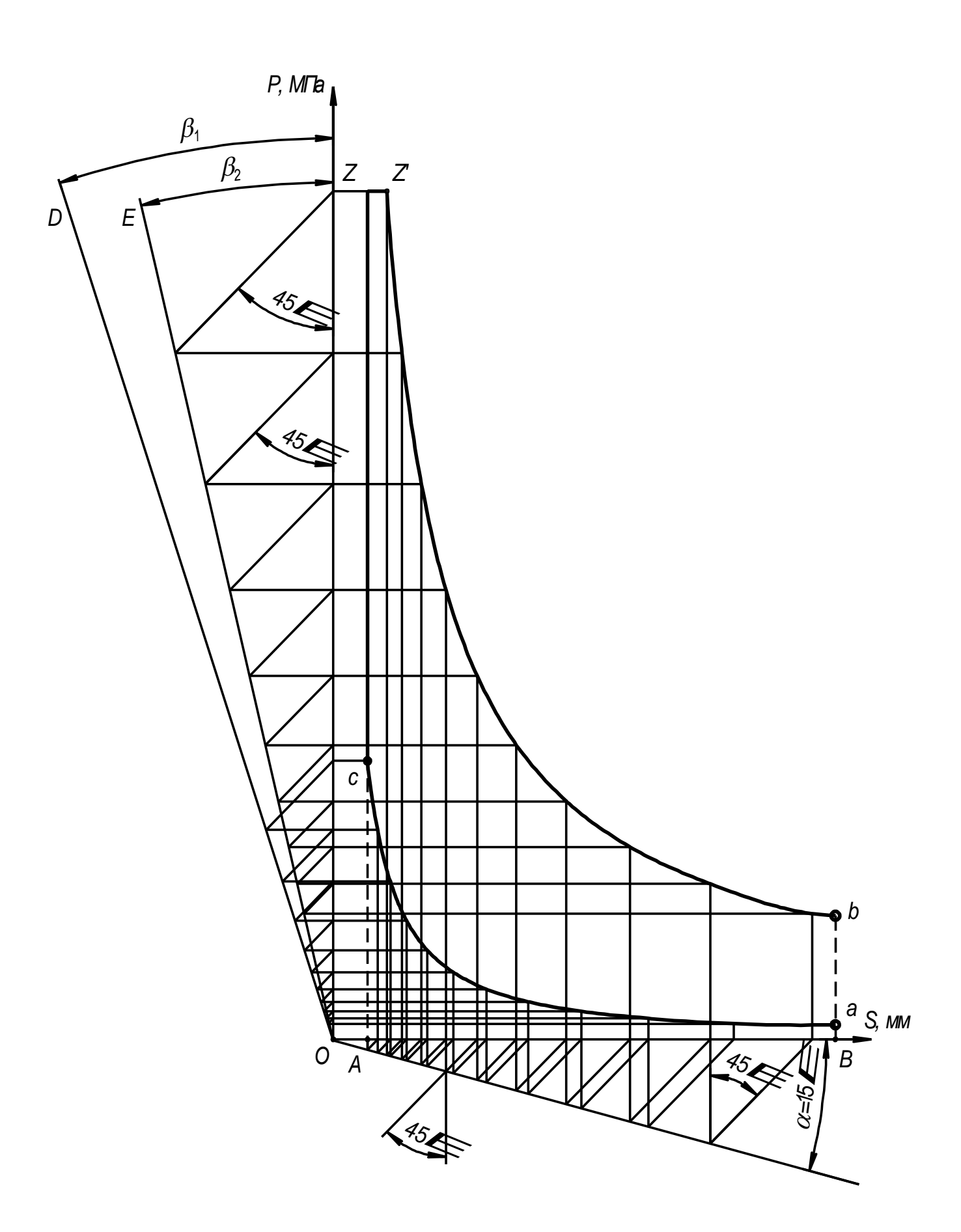

Рисунок 8.2 Построение теоретическихполитроп сжатия и расширения для дизельного двигателя графическим методом

Задаваясь последовательнозначениями  $V_X$  и решая уравнения относительно  $P_X$  для политроп расширения и сжатия, получаем координаты точек для их построения. Результаты расчета занести в таблицу 8.1.

|                 |                |   | Политропа сжатия |                                                                                                    |   | Политропа расширения |   |  |
|-----------------|----------------|---|------------------|----------------------------------------------------------------------------------------------------|---|----------------------|---|--|
| Homep $OX, OBO$ |                |   |                  | TOʻRIM MM $\left \begin{array}{c c} \begin{bmatrix} 1 \end{bmatrix} & \begin{bmatrix} 1 \end{bmatrix} & \begin{bmatrix} 1 \end{bmatrix} & \begin{bmatrix} 0 \end{bmatrix}^{n_1} \end{array}\right  P_{X_{C}} \begin{bmatrix} P_{X_{C}} \end{bmatrix}$ , M $\prod_{M} \begin{bmatrix} 1 \end{bmatrix} P_{X_{C}} \begin{bmatrix} 1 \end{bmatrix} \begin{bmatrix} 0 \end{bmatrix} \begin{bmatrix} 0 \end{bmatrix} \begin{bmatrix} 0 \end{bmatrix} \begin{bmatrix} 0 \end{bmatrix} \begin{b$ |   |                      |   |  |
|                 |                |   |                  |                                                                                                    |   |                      |   |  |
|                 | $\overline{2}$ | 3 |                  |                                                                                                    | 6 |                      | 8 |  |
|                 |                |   |                  |                                                                                                    |   |                      |   |  |
| $\overline{2}$  |                |   |                  |                                                                                                    |   |                      |   |  |
| $\cdots$        |                |   |                  |                                                                                                    |   |                      |   |  |

Таблица 8.1 – Расчет координат точек политроп сжатия и расширения

При построении индикаторной диаграммы в системе «Компас», рекомендуется производить построение политроп сжатия и расширения с помощью библиотеки построения графиков «FTDraw». В данномслучае в приложенииприводитсярезультатырасчета.

# 8.3 Построение политроп сжатия и расширения графическим методом

При графическом построении теоретической диаграммы по методу Брауэра политропы сжатия и расширения строятся в следующем порядке. Из начала координат проводят луч ОС под произвольным углом а (рекомендуется принимать  $\alpha = 15^0$ ). Далее проводят лучи *OD* и *OE* под углами  $\beta_1$  и  $\beta_2$  соответствено, которые определяются из выражений:

$$
tg \beta_1 = (1 + tg \alpha)^{n_1} - 1; tg \beta_2 = (1 + tg \alpha)^{n_2} - 1.
$$
 (8.8)

Политропу сжатия строят с помощью лучей *ОС* и *ОD* в следующем порядке:

из точки *с* проводят горизонталь до пересечения с осью ординат;

из точки пересечения линию под углом 45 $^{\rm 0}$  к вертикали до пересечения с лучом *ОD;*

из точки пересечения с лучом *ОD* проводят вторую горизонтальную линию;

из точки *с* проводят вертикальную линию до пересечения с лучом *ОС;*

из точки пересечения линию под углом 45 $^{\rm 0}$  к вертикали до пересечения с осью абцисс*;*

из точки пересечения с осью абцисс проводят вертикальную линию до пересечения со второй горизонтальной линией и получаем промежуточную точку *Рсж1*;

используя точку *Рсж<sup>1</sup>* в качестве начальной повторить построения.

Политропу расширения строят аналогично с помощью лучей *ОС* и *ОЕ,* используя в качестве начальной точку *Z*(рисунок 3.5).

#### **8.4 Изменение давления на тактах впуска и выпуска**

После построения политроп сжатия и расширения строятся кривые изменения давления на впуске и выпуске.

Такт впуска и выпуска для двигателей с наддувом и без показаны на рисунке 8.3.

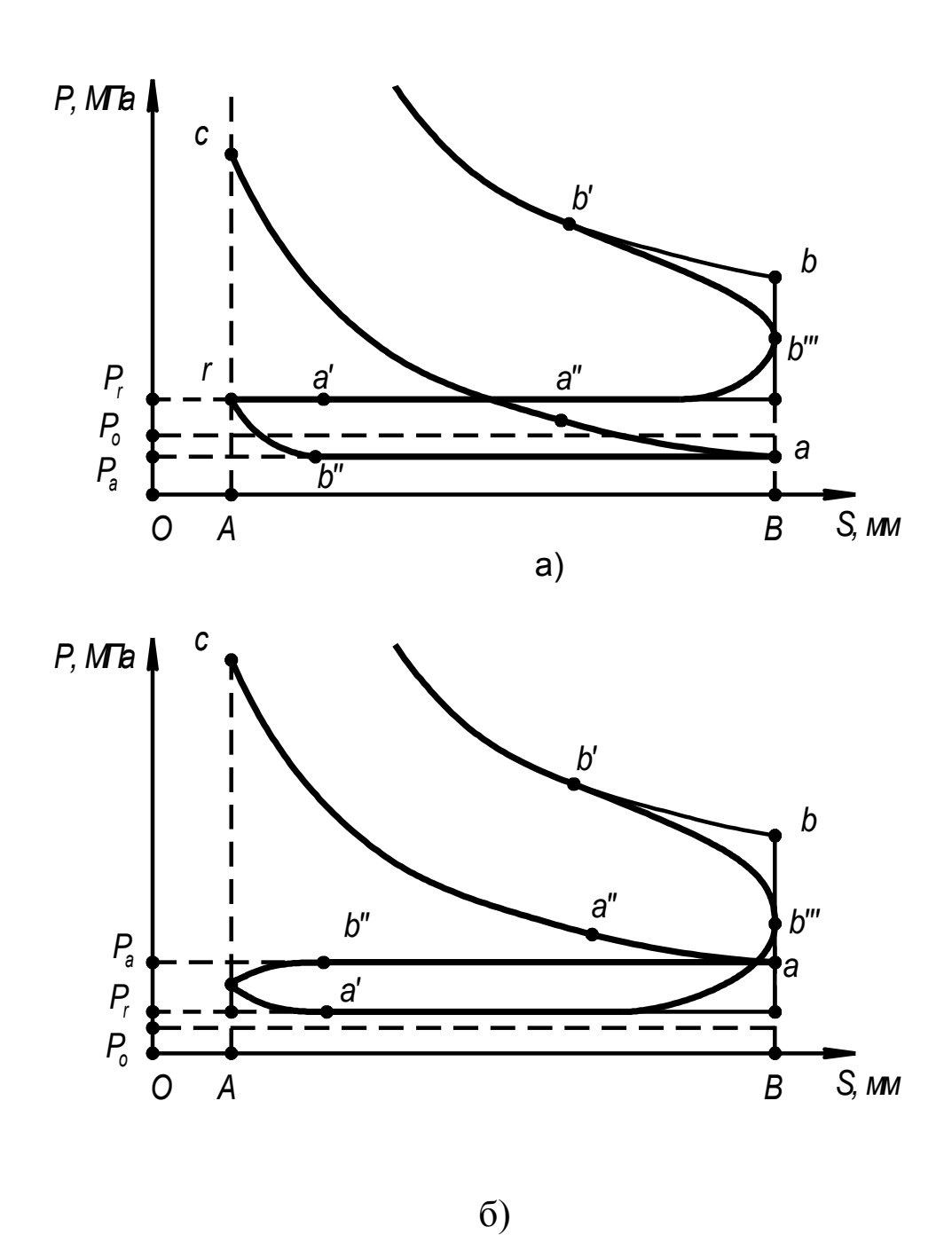

а) двигатель без наддува; б) двигатель с наддувом Рисунок 8.3-Изменениедавления на тактах впуска и выпуска

## **8.5 Скругление индикаторной диаграммы**

Для учета влияния фаз газораспределения и угла опережения зажигания (впрыска) на характер изменения индикаторной диаграммы задаются фазами газораспределения двигателя (рекомендуется принимать по прототипу). Значения фаз газораспределения современных автотракторных двигателей приведены в таблице 8.2.

| Наименование             | Угол поворота                  | Обозначение точки на   |  |  |
|--------------------------|--------------------------------|------------------------|--|--|
| фазы                     | $\boldsymbol{0}$<br>коленвала, | индикаторной диаграмме |  |  |
| Открытие впускного       | 1030                           | a                      |  |  |
| клапана до ВМТ           |                                |                        |  |  |
| Закрытие впускного       | 4070                           | a                      |  |  |
| клапана после НМТ        |                                |                        |  |  |
| Открытие выпускного      | 5070                           | $\mathbf b$            |  |  |
| клапана до НМТ           |                                |                        |  |  |
| Закрытие выпускного кла- | 1030                           | h                      |  |  |
| пана после ВМТ           |                                |                        |  |  |
| Угол опережения зажига-  | 3040                           | $\Theta$               |  |  |
| ния (впрыска) до ВМТ     |                                |                        |  |  |

Таблица 8.2- Значения фаз газораспределения

Абсцисса каждой из принятых точек определяется графически, по методу проф. Брикса Ф.А. Для этого под индикаторной диаграммой строят вспомогательную окружность радиуса R=0,5S в масштабе, принятом для шкалы S индикаторной диаграммы. В сторону НМТ откладывается поправка Брикса

$$
\Delta = \frac{\frac{S}{2}\lambda_{III}}{2},\tag{8.9}
$$

и получается точка О. Из точки О проводятся лучи под соответствующими углами, до пересечения с окружностью. Из точек пересечения проводят вертикальные линии, до пересечения с индикаторной диаграммой.

Пример построения приведен на рисунке 3.4.

При подаче искры (или впрыске топлива) в точкеС' к моменту прихода поршня в ВМТ в цилиндре двигателя давление будет больше, чем  $Pc$ :

$$
P_{c}^{'} = (1,15...1,25)P_{c}. \t\t(8.10)
$$

Ордината точки С<sup>"</sup>определяется как  $AC$ <sup>"</sup> =  $P_{C}^{P} / M_{D}$  [мм].

Ордината точки $b^{\dagger}$  определяется как  $P_b^{\dagger} = 0.5(P_b + P_r)$  [МПа].

Отсюда  $Bb''' = 0, 5(P_b + P_r)/M_p \text{ [mm]}.$ 

Для карбюраторного двигателя действительное давление сгорания будет меньше расчетного:

$$
P_{Z\partial} = 0.85 P_Z. \tag{8.11}
$$

Для дизельного двигателя давление в точке  $P_z$  не уменьшается, так двигателях процесс сгорания происходит как ЭТИХ  $\overline{B}$ как при  $V = const$ , так и при  $P = const$ .

После скругления диаграммы определяется ее площадь  $F_i$  (  $a\Theta c' z_{\beta}b'b''a$  для бензиновых двигателей и  $a\Theta c' z z'b'b''a$  для дизельных) и значение среднего индикаторного давления, МПа:

$$
P_i = \frac{F_i \; M \, P}{A \; B} \,. \tag{8.12}
$$

 $P_i = \frac{P_i}{AB}$ . (8.12)<br>
P<sub>i</sub> полученным расчетным путем и опредамме, не должна превышать 10%. Разность между значением P<sub>i</sub> полученным расчетным путем и определенным по индикаторной диаграмме, не должна превышать 10%.

## СПИСОК ЛИТЕРАТУРЫ

1. Колчин А.И. Расчет автомобильных и тракторных двигателей: Учеб.пособие для вузов/ А. И. Колчин, В. П. Демидов. - М.: Высш. шк.,  $2002. - 496$  c.

2. Полянський С.К. Експлуатаційніматеріали: Підручник/ С. К. Полянський, В. М. Коваленко. - К.: Либідь, 2003. - 448 с.

3. Дубина А.Г. Машиностроительные расчеты в среде Ехсеl 97/2000 / А. Г. Дубина. – СПб.:БХВ-Санкт-Петербург, 2000. – 416 с.

4.Вахламов В.К.Автомобили. Основы конструкции. М.: Академия, 2008. 528 с.

5. Пузанков А.Г. Автомобили: Конструкция, теория и расчёт. - М.: Академия, 2007. − 544 с.